# **Suivez nos conseils**

## **favoriser la décision d'achat** pour

**D** YouTube Advertising

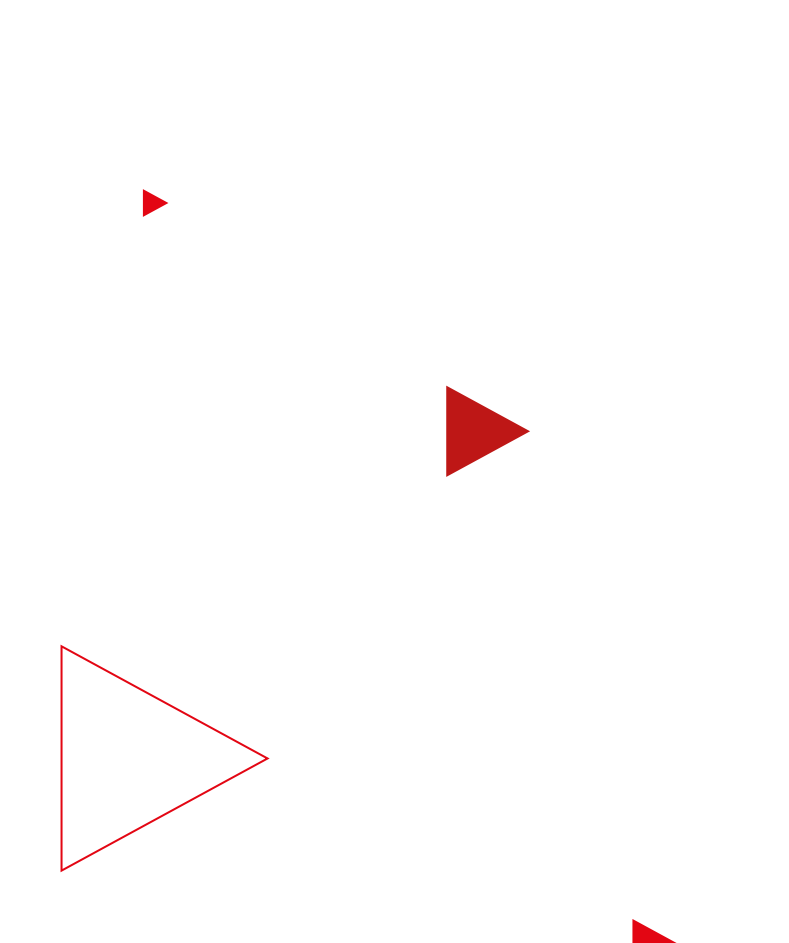

## **Lisez ce guide pour susciter l'intérêt des utilisateurs**

Notez que plus de la moitié des consommateurs affirment que la vidéo en ligne les a déjà aidés à choisir un produit ou une marque spécifiques pour leurs achats.1 Vous souhaitez booster la décision d'achat en faveur *de vos produits ou de votre marque* ? Nous sommes là pour vous aider.

C'est parti !

## **Ce guide pratique vous permettra d'effectuer les tâches suivantes :**

Déterminer comment optimiser les éléments de vos créations

Perfectionner votre stratégie d'enchères afin de booster la préférence pour votre marque

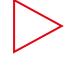

Diffuser votre campagne auprès d'audiences pertinentes

Mesurer l'efficacité de votre campagne

## **À faire avant toute chose**

Pour donner à votre campagne toutes les chances de réussir, commencez par définir votre objectif.

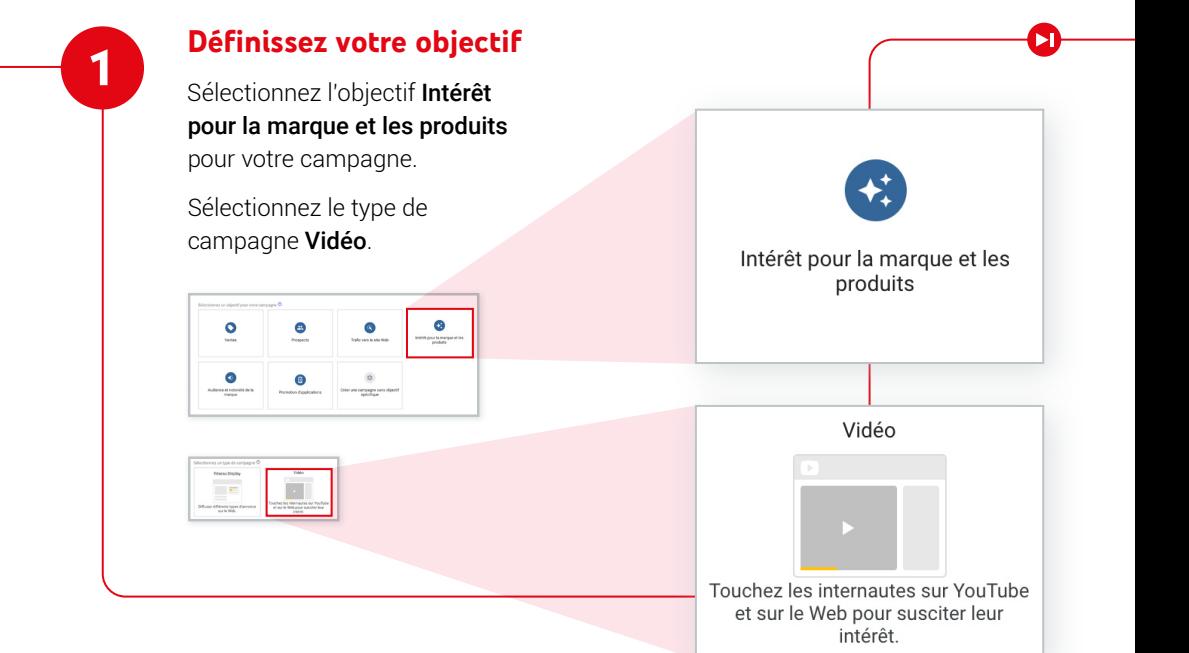

## **Suivez ces conseils** pour optimiser votre création

Pour booster la décision d'achat, vous devez optimiser au maximum vos tâches créatives.

### **Si vous disposez d'un seul élément de création...**

Utilisez des annonces vidéo InStream désactivables de plus de 20 secondes, car elles sont plus efficaces que les autres pour booster la décision d'achat.2 **Prenez des notes ici**

**2**

**1**

### **Si vous disposez de plusieurs éléments de création...**

Combinez plusieurs formats d'annonces à l'aide du séquencement d'annonces vidéo. Vous pourrez ainsi toucher des clients potentiels avec plusieurs créations tout au long de leur parcours d'achat.

Une étude réalisée par Ipsos montre que les séquences d'annonces vidéo sont bien plus performantes que les annonces TrueView uniques de 30 secondes. En effet, elles permettent d'accroître le souvenir publicitaire de 74 % et l'intention d'achat de 105 % en moyenne.3

### **Prenez des notes ici**

**Suivez ces conseils**

## pour maximiser l'impact de vos enchères

Une fois que vous avez défini l'objectif de votre campagne dans Google Ads, des options de configuration et des stratégies d'enchères vous sont proposées pour vous aider à l'atteindre. Tenez compte de ces bonnes pratiques pour que votre campagne génère un impact maximal sur la marque.

### **Optez pour un budget total de campagne**

Afin d'exploiter tout le potentiel de votre campagne, Google Ads essaie de dépenser équitablement votre budget total tout au long de sa durée.

### **Ne définissez pas de calendrier de diffusion des annonces**

Afin de maximiser votre audience, Google Ads optimise la diffusion de vos annonces pour qu'elles s'affichent au bon moment et auprès des personnes les plus intéressantes.

**3**

**2**

### **Activez le recours aux partenaires vidéo Google**

Pour que les vues de vos annonces ne se limitent pas à YouTube, faites appel à des partenaires vidéo sur le Réseau Display. Ils vous permettent de toucher davantage de clients potentiels en étendant la diffusion de votre campagne à un ensemble de sites et d'applications d'éditeurs de premier plan.

### **Prenez des notes ici**

Les annonces TrueView sur YouTube et celles diffusées via les partenaires vidéo Google génèrent un brand lift (impact sur la marque) similaire.4

**1**

## **Suivez ces conseils** pour toucher les bonnes audiences

Les audiences sur le marché, les événements de la vie et les audiences personnalisées vous permettent de diffuser votre message auprès du plus grand nombre de personnes intéressées possible.

**Identifiez les audiences pertinentes**

> L'outil Find My Audience de Google vous permet de déterminer comment les passions et les centres d'intérêt de vos utilisateurs se traduisent en audiences sur le marché et en audiences d'affinité.

**1 2**

### **Évitez les critères de sexe et les tranches d'âge**

Si vous ajoutez des critères de sexe et des tranches d'âge à l'audience sélectionnée, il est possible que vous limitiez les risques et que votre campagne passe à côté de clients potentiels. **Prenez des notes ici**

П

## **Prenez des notes ici**

## **Suivez ces conseils** pour élaborer une stratégie d'enchères conforme à vos objectifs

Identifiez les priorités et objectifs clés de votre campagne, puis définissez votre stratégie d'enchères en conséquence.

## **Utilisez le CPV pour booster la décision d'achat**

**1**<br> **1**<br> **1**<br> **1**<br> **2** 

 $\overline{\mathbf{2}}$ 

Si vous souhaitez avant tout augmenter la décision d'achat, utilisez des enchères au coût par vue (CPV) maximal avec des annonces vidéo InStream désactivables. Notez que vous n'aurez aucuns frais à payer si les utilisateurs n'interagissent pas avec votre annonce.

**Astuce :** Si vous avez déjà utilisé des enchères au CPV, commencez par indiquer le CPV maximal que vous êtes prêt à payer pour une seule vue plutôt que le CPV moyen de votre campagne précédente.

## **Utilisez le tCPM pour accroître l'intention d'achat**

Si vous souhaitez avant tout augmenter le taux d'intention d'achat, utilisez les enchères au coût pour mille impressions cible (tCPM) avec le séquencement des annonces vidéo.

## **Suivez ces conseils** pour mesurer votre impact

Une fois cette étape effectuée, vous devez déterminer l'impact de votre campagne sur la perception des utilisateurs et sur vos résultats commerciaux. Voici comment procéder.

**1**

## **Utilisez les statistiques Google Ads**

Dans votre compte Google Ads, mesurez le nombre total de vues générées par votre campagne ainsi que le coût par vue moyen. Comprendre ces statistiques vous aidera à atteindre vos objectifs à court et à long terme concernant les décisions d'achat.

## **Utilisez Google Brand Lift**

Google Brand Lift vous permet de mesurer l'évolution de la décision d'achat, de la préférence et de l'intention d'achat (ou les trois à la fois), et ce sans frais supplémentaires. Vérifiez les exigences budgétaires minimales indiquées dans le centre d'aide Google Ads pour déterminer si votre campagne est susceptible de générer un impact pertinent d'un point de vue statistique.

**Astuce :** Veillez à configurer l'étude avant que la campagne ne génère des impressions. Vous disposerez ainsi d'une référence précise pour évaluer les performances de votre campagne.

## **Réalisez des tests A/B**

Vous souhaitez vérifier si votre campagne est performante ? Faites appel à des partenaires du programme Google Measurement Partners pour étudier l'impact sur les recherches, le ciblage géographique ou les utilisateurs. Vous pourrez ainsi mieux comprendre ce qui fonctionne ou non. Vous pouvez également effectuer des tests A/B avec Brand Lift afin d'évaluer l'efficacité de différentes créations et de différents groupes de ciblage.

**2**

**3**

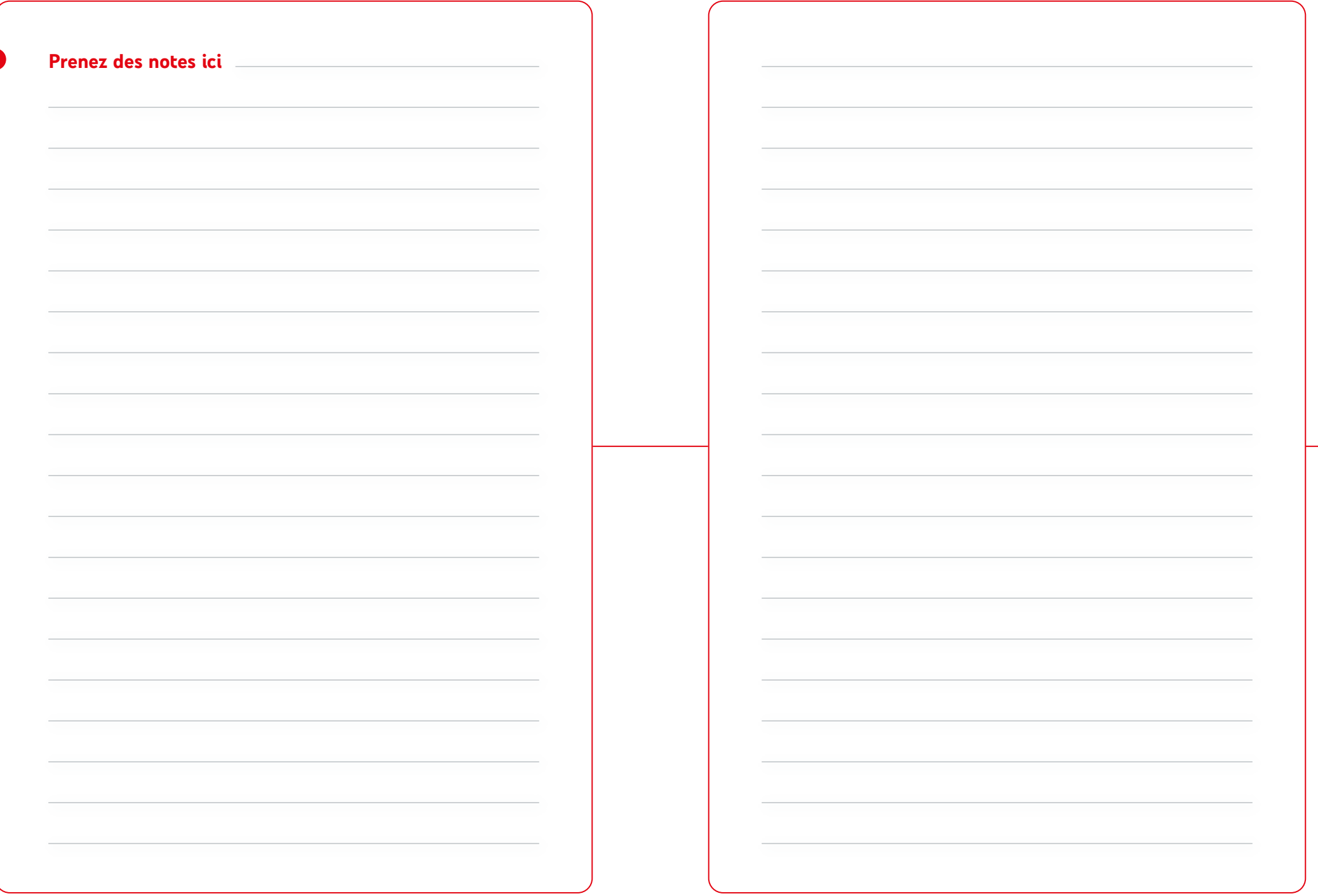

## **Bravo,** vous avez terminé ce guide !

Suivez ces conseils pour en savoir plus.

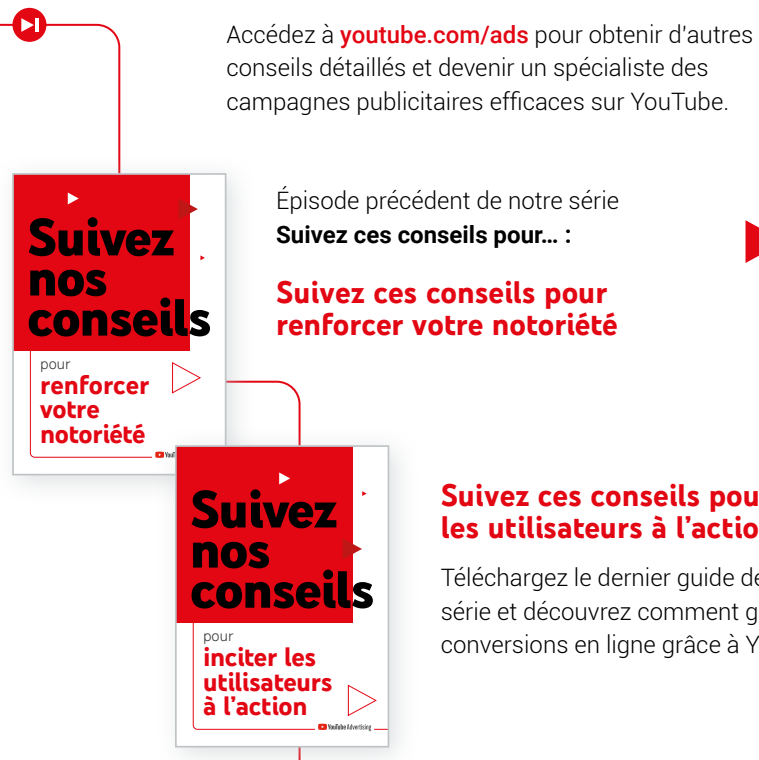

## **Suivez ces conseils pour inciter les utilisateurs à l'action**

Téléchargez le dernier guide de notre série et découvrez comment générer des conversions en ligne grâce à YouTube.

 $\blacktriangleright$ 

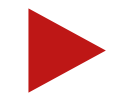

- 1 Google/Ipsos, monde entier (Allemagne, Australie, Brésil, Canada, Corée du Sud, États-Unis, France, Inde, Japon, Royaume-Uni), étude "How People Shop with YouTube" menée auprès d'un échantillon de 24 017 personnes âgées de 18 à 64 ans qui accèdent au Web au moins une fois par mois et ont réalisé au moins un achat au cours de l'année écoulée, juillet 2018.
- 2 Données internes Google, monde entier, octobre 2019.
- 3 Google/Ipsos Lab Experiment, États-Unis, novembre 2018 (7 500 personnes âgées de 18 à 64 ans).

п

4 Méta-analyse du brand lift des partenaires vidéo Google, monde entier, 2019.